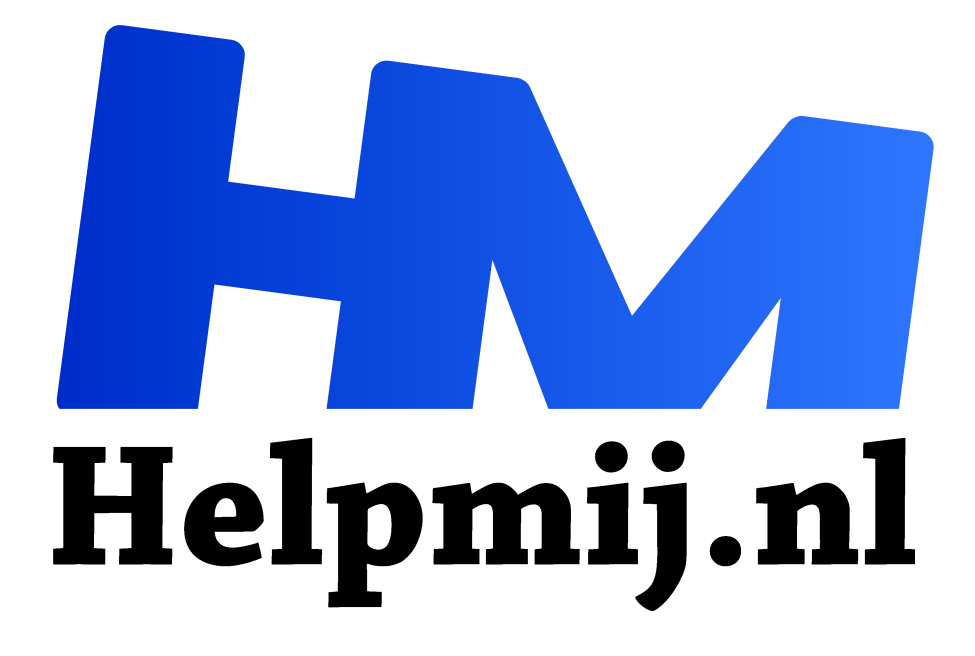

# **Hoe gebruik je Internet optimaal?**

**Handleiding van Helpmij.nl Auteur: Erik98 juli 2019**

Dé grootste en gratis computerhelpdesk van Nederland "

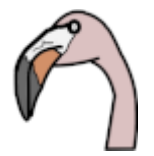

Vangnet

Leesvoer Elke ochtend zet ik na het ontbijt de laptop aan en scharrel door het nieuws. Zo Klik hier liep ik tegen fotograaf Jasper Doest aan en bekeek met erg veel plezier zijn 

foto's van Bob de flamingo, de huisgenoot van zijn nicht Odette Doest op Curacao. Wat

een leuke tref!

Hoe ik mijn "vangnet" voor nieuws heb opgezet, daar gaat dit artikel over. Niet zozeer over die heerlijk eigenwijze kop van Bob.

### Portret

Helemaal om Bob heen kom ik overigens niet, want ik ga nou eerst een tekening maken van zijn markante kop met mijn Wacom Intuos tablet en MyPaint. Dat ging aardig en het resultaat zien jullie nu als pictogram.

### **Hoe kwam ik aan die kop**

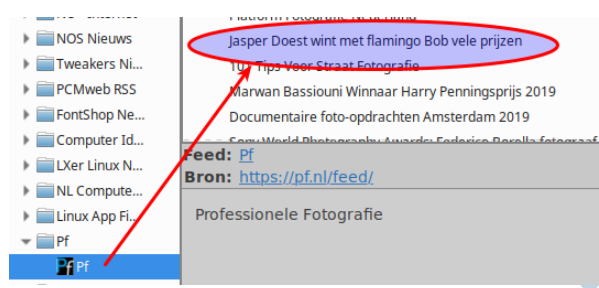

Er bestaat zoiets als rss. Noem dat maar reuze simpele samenvattingen. Dat zijn kleine samenvattingen die je bij websites aantreft. Zeg maar in de zijlijn. Met het programma Liferea loop ik een aantal websites langs en lees de rss berichten. De keuze van die websites is de clou. Ik kies de websites die ik interessant vindt, zoals

die van het blad Professionele Fotografie. Die besteedde laatst aandacht aan de fotograaf en het dier.

### Liferea

# $\blacksquare$  Basis

- NU Algeme...
- NU Econo...
- $\triangleright$   $\blacksquare$  NU Internet **NOS Nieuws**
- Tweakers Ni...
- PCMweb RSS
- FontShop Ne...
- Computer Id...
- El LXer Linux N...

Die rss lezers (feedreaders) zoeken de rss bestanden (de feeds) zelf in een website op en zo verzamelde ik in de loop der tijd een leuk lijstje bij elkaar. Soms verwijder ik er eentje of voeg ik wat leuks toe. Op zo'n kop als die van Jasper en Bob kan ik bij Liferea dubbelklikken en dan kom ik op de webpagina terecht.

#### Interesse

Als een onderwerp me echt interesseert zoek ik vaak verder via een zoekmachine. Zo kwam ik dit geval op de leuke website van Jasper.

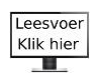

## **Nieuws**

Ook het algemene nieuws van Google mag ik graag lezen en soms loop ik op een rustige dag de andere rubrieken ook langs. Daarnaast volg ik de berichten op Twitter en Instagram binnen mijn interessegebieden. Wat dat betreft is er overigens nog veel meer te vinden, maar het houdt ook wel een keer op natuurlijk.

## Programma's

En nou een programma voor jouw PC? Windows, Mac? Ja, dat wordt zoeken. Erg populair zijn ze tegenwoordig niet trouwens. Mocht je toevallig Thunderbird gebruiken, dan kan die ermee overweg. Dat heb ik ooit eens geprobeerd en vond ik wel aardig. Eventueel kan je er eens naar vragen op ons Forum.

Vrijwel al deze programma's doen aan import en export, meestal via opml bestanden. Wel zo handig om de boel te backuppen of over te zetten.